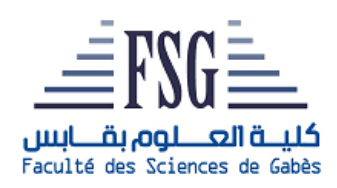

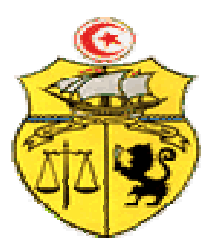

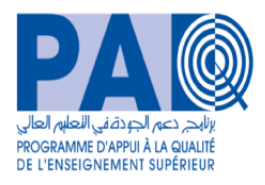

**Ministère de l'Enseignement Supérieur et de la Recherche Scientifique Faculté des Sciences de Gabès République Tunisienne Université de Gabès** 

**Consultation Consultation N° 05/2024-FSG** 

**Conception, Développement et Audit du portail dynamique de la Faculté des Sciences de Gabès** 

# **SOMMAIRE**

## **I. Cahier des charges Administratif**

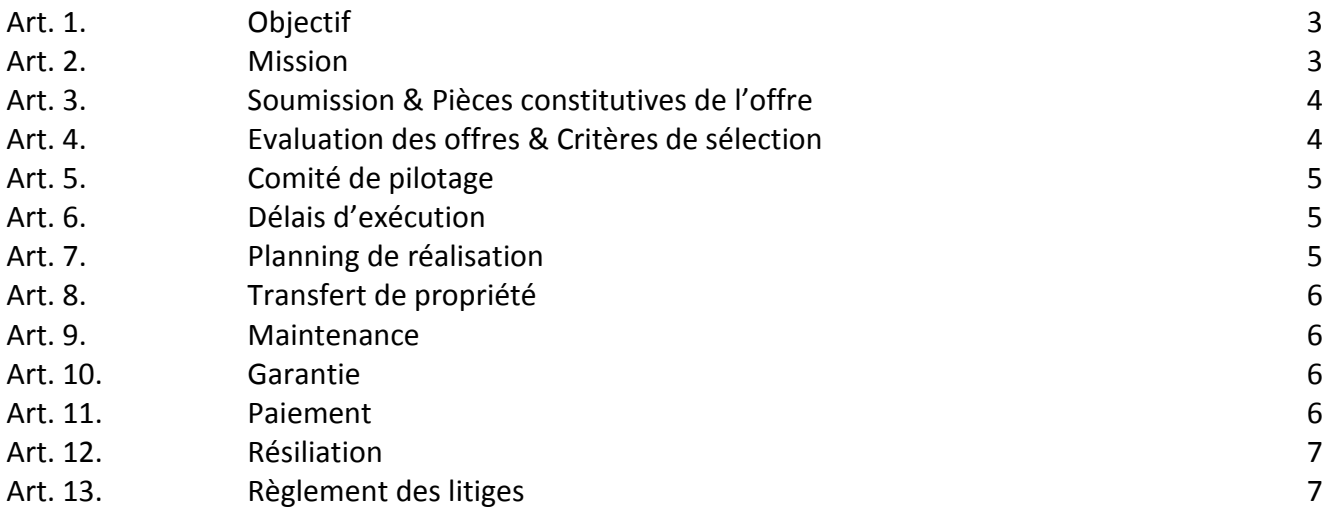

## **II. Cahier des charges Technique**

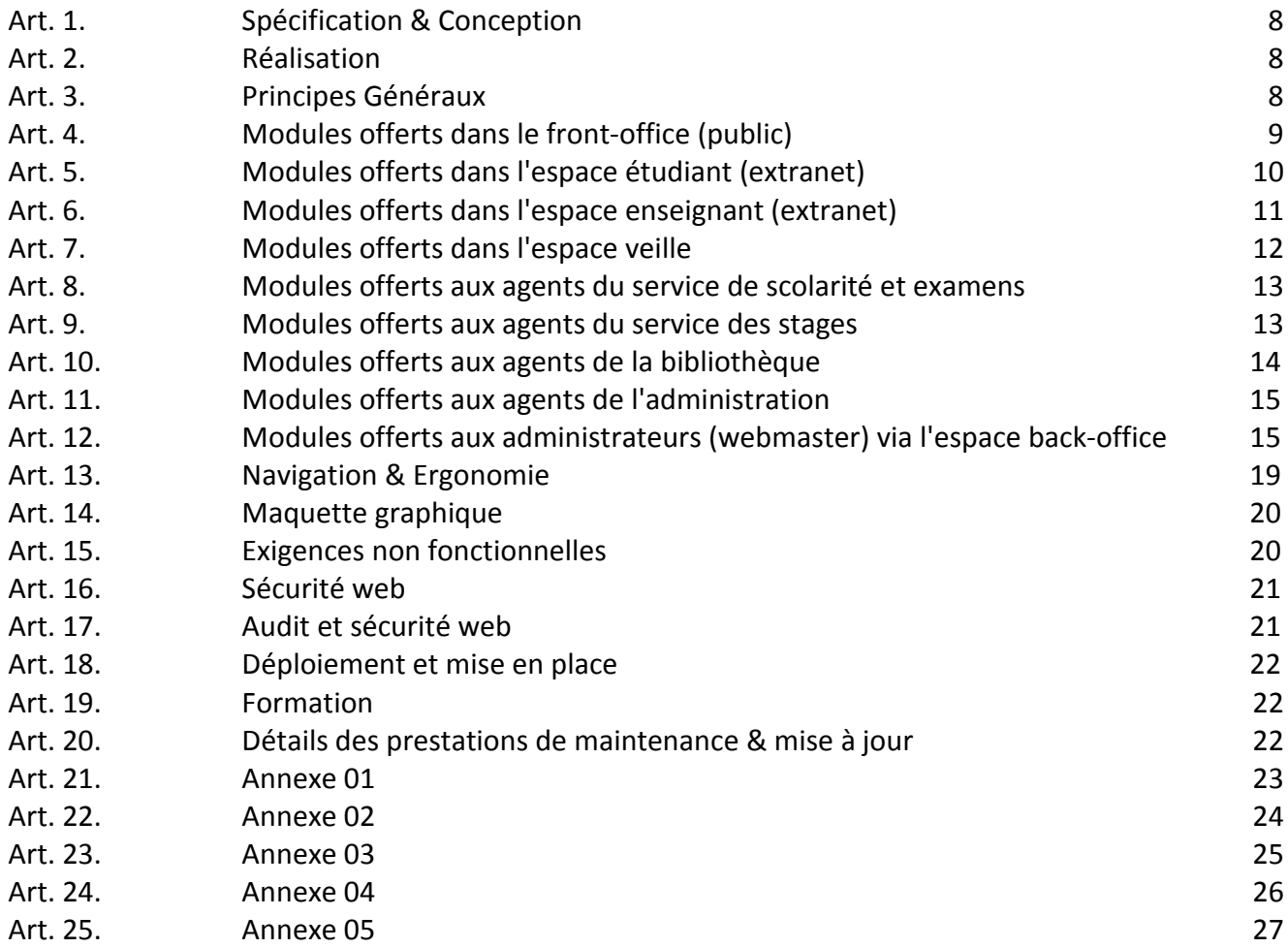

## **I. Cahier des charges administratif**

Afin de bien mener une action de modernisation de ses services en ligne, la Faculté des Sciences de Gabès (FSG) envisage lancer une consultation pour la conception, le développement et l'audit du portail dynamique à titre informationnel, pédagogique et scientifique intégrant toutes les fonctionnalités extranet. Ce portail s'articule autour de quatre (04) voisinages : étudiants, enseignants, staff administratif et entreprises.

## **ARTICLE 1 : OBJECTIF**

Le nouveau portail, objet de cette consultation, consistera à :

- présenter l'établissement (historique, organigramme, formation, recherche scientifique, activités socioculturelles, services, ...),
- fournir des ressources didactiques et documentaires (supports de cours, documentation, travaux pratiques, ...),
- présenter les structures de recherche,
- offrir des espaces extranet pour les étudiants, les enseignants et le staff administratif,
- créer une interactivité entre l'établissement et son environnement socio-économique.

Il permettra également l'accès aux portails nationaux et internationaux et les liens utiles pour l'enseignement supérieur et la recherche scientifique.

Le nouveau portail doit être dynamique, responsif, sécurisé (en respectant les législations en vigueur), évolutif, ergonomique et développé en trois (03) langues : arabe, française et anglaise.

La partie Front-Office (public) du portail doit être développée en trois (03) langues : arabe, française et anglaise. L'espace extranet et l'espace administrateur doivent être développés en langue française.

## **ARTICLE 2 : MISSION**

Les prestations demandées dans le cadre de cette consultation couvrent :

- l'étude préalable permettant de préciser la solution à retenir, fournir des indications précises sur la plateforme de développement, le serveur d'hébergement ainsi que les technologies et les outils de développement nécessaires,
- la proposition d'une nouvelle organisation de l'information et l'élaboration d'une nouvelle arborescence (plan) et architecture du site,
- l'étude, l'analyse, la conception graphique, le développement et la mise en œuvre d'un nouveau portail au profit de la FSG et son référencement dans les principaux annuaires et moteur de recherches,
- la livraison des différents modules de gestion des différents espaces (étudiants, enseignants, staff administratif, veille, administrateur, ...),
- la mise en place d'outils de mesure d'audience permettant de quantifier la fréquentation du site en fonction d'indicateurs tels que le nombre de visiteurs uniques, les pages vues, la durée moyenne des visites, le cheminement des internautes à travers les différentes pages du site, etc.,
- la mise en place d'un module de gestion des candidatures en mastère à la FSG qui couvre le dépôt des dossiers (dates et délais fixés par l'administration), leur classement sur la base d'un score (grille d'évaluation définie par l'administration) pour chaque filière, publication des résultats de la présélection et sélection,
- la mise en place d'outils pour le suivi de l'employabilité des jeunes diplômés,
- Audit de la sécurité du portail (approuvé par les structures compétentes relevant du ministère de l'enseignement supérieur et de la recherche scientifique, notamment le CCK),
- l'hébergement et le lancement du site.
- la fourniture de la documentation nécessaire (manuel de l'utilisateur, manuel d'installation et de mise en œuvre, manuel d'administration, documentation sur le code source, et tous document jugé nécessaire par l'établissement) en langue française et sur un support numérique,
- la formation (gestion de contenu et administration du site web) et l'assistance de deux (02) personnes, qui veilleront sur l'évolution et à la mise à jour du site web.

## **ARTICLE 3 : SOUMISSION & PIECES CONSTITUTIVES DE L'OFFRE**

Cet appel d'offres est ouvert à toute société d'ingénierie informatique et/ou de conception, employant à plein temps des ingénieurs qualifiés pour ce genre de prestation.

Toute soumission doit être établie conformément aux prescriptions de ce cahier des charges, signée par une personne habilitée et comportant obligatoirement (liste des documents à fournir) :

- le cahier des charges, paraphé sur toutes les pages et signé (page 22/27) par le soumissionnaire (cachet obligatoire),
- deux déclarations sur l'honneur (page 23/27 et page 24/27) et une attestation de soumission (page 25/27) dûment datées, signées et portant le cachet du soumissionnaire,
- une attestation, un agreement ou un certificat justifiant la qualification de la société soumissionnaire de l'offre pour ce type de missions,
- les offres financières (conception & maintenance) dûment signées (pages 26/27 & 27/27),
- la méthodologie et le planning détaillés adoptés pour cette mission et le calendrier d'exécution (sur 4 mois max),
- un extrait récent du registre de commerce,
- une attestation d'affiliation à la CNSS,
- un curriculum vitae (CV) de l'expert chef de file,
- une copie du dernier diplôme et les pièces justifiant la formation, les qualifications et l'expérience de l'expert chef de file dans ce type de mission,
- les références des missions similaires exécutées par l'expert chef de file.

Les offres doivent parvenir par rapide poste ou déposées directement au bureau d'ordre de la Faculté des Sciences de Gabès (FSG) sous plis fermé, portant clairement la mention :

## **" Ne pas ouvrir "**

**Consultation N° 05/2024-FSG Conception, Développement et Audit du portail dynamique de la FSG** 

au plus tard le **25/04/2024** à **12h00** (cachet du bureau d'ordre de la FSG ou du bureau de la poste faisant foi). **Adresse :** Faculté des Sciences de Gabès, Cité Erriadh, Zrig, 6072 Gabés, Tunisie.

NB. Toute offre incomplète ou parvenant après la date limite fixée (25/04/2024 à 12h00), sera rejetée. Les offres parvenues ne peuvent être ni modifiées, ni révisées, ni retirées après soumission. Les soumissionnaires demeurent engagés par leurs offres pendant une durée de quatre vingt dix (90) jours à partir du jour suivant la date limite fixée pour la réception des offres.

## **ARTICLE 4 : EVALUATION DES OFFRES & CRITERES DE SELECTION**

L'évaluation des offres sera assurée par une commission désignée par l'administration. Cette commission procèdera en premier à la vérification des documents administratifs et de leur validité. Ensuite, un classement des offres techniques sera effectué en se basant sur la qualification des consultants (QC) selon les directives de la banque mondiale et selon le barème de notation suivant :

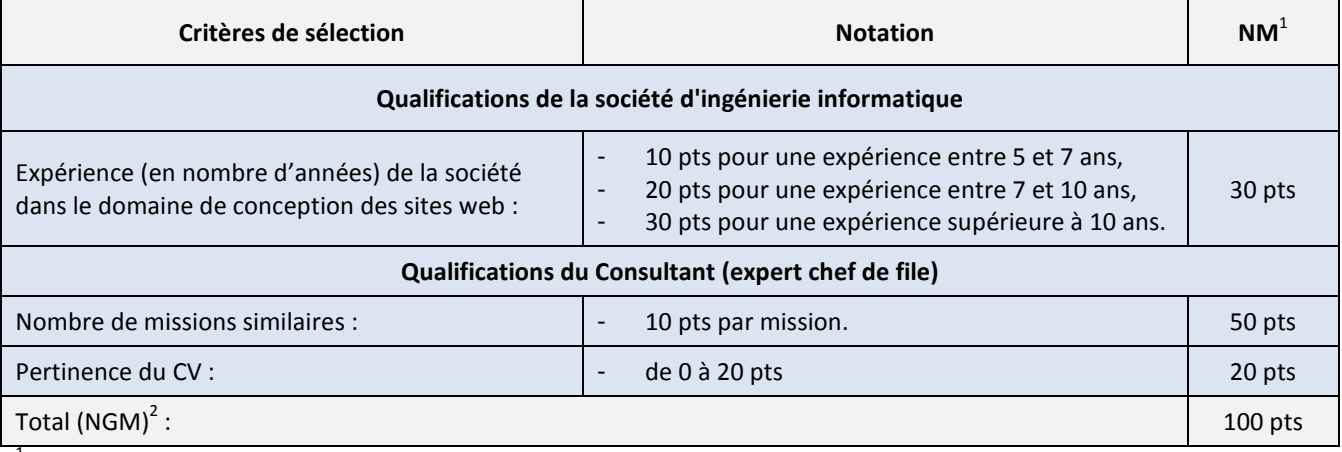

<sup>1</sup>NM : Note Maximale

<sup>2</sup>NGM : Note Globale Maximale

Le score technique minimum requis est fixé à 50 % de la note globale maximale (NGM = 100 pts). Toute soumission n'atteignant pas 50 % de la NGM ne sera pas retenue dans la liste de pré-sélection.

En cas d'égalité du score entre plusieurs soumissionnaires, celui qui a présenté l'offre financière la moins disante sera sélectionné.

Avant l'attribution définitive du marché, des négociations seront menées avec le soumissionnaire sélectionné qui porteront essentiellement sur : l'approche méthodologique, les conditions techniques de mise en œuvre de la mission, notamment le calendrier détaillé du déroulement de la mission, le contenu détaillé des livrables et l'offre financière, y compris les obligations fiscales.

## **ARTICLE 5 : COMITE DE PILOTAGE**

Un comité de pilotage sera désigné par l'administration afin de suivre l'évolution (et la conformité) de la réalisation du projet. Il assurera les tâches suivantes :

- valider les documents et discuter les solutions présentées,
- veiller à la bonne exécution des prestations,
- prendre les dispositions nécessaires pour remédier aux écarts qui pourraient être constatés dans les délais d'exécution,
- émettre des recommandations afin d'assurer la bonne fin d'exécution des prestations.

Des PV concernant la fin de chaque étape seront établis par le soumissionnaire et communiqués au comité de pilotage pour validation.

### **ARTICLE 6 : DELAIS D'EXECUTION**

Les prestations objet de cette consultation, doivent être assurées dans un délai de 120 jours (compté à partir de l'attribution du marché).

## **ARTICLE 7 : PLANNING DE REALISATION**

Le prestataire fournira un planning détaillé de la conception et de la réalisation du portail à la FSG. Le planning de réalisation doit faire ressortir clairement les détails d'exécution des étapes suivantes :

- spécification et conception,
- présentation de la charte graphique,
- réalisation de la partie Front-Office,
- déploiement et mise en place de l'extranet et Back-Office,
- installation et déploiement,
- audit sécurité du portail et hébergement,
- formation.

Le développement sera réalisé de façon incrémentale. Le soumissionnaire livrera de ce fait une version au terme de chaque étape qui sera soumise à la validation du comité de pilotage.

### **ARTICLE 8 : TRANSFERT DE PROPRIETE**

La propriété de l'ensemble des livrables (documents de conception, codes sources (pas de cryptage de code), fichiers graphique (PSD, AI) et fichiers d'installation et de paramétrage) issus de l'exécution de cette consultation, sera intégralement transférée au profit de la Faculté des Sciences de Gabès (FSG). Le prestataire garantit que tous les éléments faisant partie du site web seront libres de tous droits de tiers. Ainsi le code source de l'application sera une propriété de la FSG qui a la jouissance paisible de tous les droits afférents aux éléments de ce projet et il tiendra indemne l'établissement de toutes actions de tiers basées sur la propriété intellectuelle et industrielle relative aux éléments du site.

Le prestataire peut proposer un CMS propriétaire (code clair et respecte le modèle MVC, programmation modulaire) ou bien un CMS open source.

En cas de recours aux CMS open source, la partie extranet doit être développée autour de ce CMS à travers des extensions / plugins spécifiques pour les fonctionnalités demandées, leurs code doit respecter l'API du CMS utilisé et son modèle MVC pour (pas d'utilisation de «iframe» et appel des pages PHP externes isolées). Le prestataire déclare avoir pris toutes les mesures et précautions afin de pouvoir transmettre à la FSG tous droits relatifs au site faisant l'objet de ce cahier des charges.

## **ARTICLE 9 : MAINTENANCE**

Le soumissionnaire doit présenter dans son offre, sous peine de rejet, une offre financière pour la maintenance et la mise à jour du portail, pour une période de trois (03) ans. La FSG a le droit d'adopter le contrat de maintenance ou de le laisser. Les prestations de l'opération de maintenance et de mise à jour seront détaillées dans le cahier des charges techniques.

### **ARTICLE 10 : GARANTIE**

Le soumissionnaire doit garantir le bon fonctionnement du portail développé, cette garantie comprend :

- le bon fonctionnement des différents modules statiques et dynamiques,
- le fonctionnement du module CMS gestionnaire de contenu sur la totalité du portail (03 langues).

La garantie s'applique aux dysfonctionnements inhérents intrinsèquement au site web, dans des conditions normales d'utilisation, sur une plateforme technique appropriée et par du personnel dûment formé aux différentes fonctionnalités. La période de garantie est fixée à une (01) année au minimum à partir de la date de réception de l'ensemble des livrables.

### **ARTICLE 11 : PAIEMENT**

Les paiements relatifs à l'exécution et au développement de toutes les prestations demandées au niveau de la consultation pour la conception, le développement et l'audit du portail dynamique seront effectués par virement bancaire ou postale dans une période n'excédant pas 60 jours, au compte courant du soumissionnaire sur présentation de la facture en quatre (04) exemplaires et une attestation de situation fiscale valable 1 mois à partir de la date de réception de la facture. Le payement sera effectué après la réception des livrables (notamment le site, son hébergement chez le CCK, le rapport d'audit, ...).

## **ARTICLE 12 : RESILIATION**

La FSG se réserve le droit de résilier le contrat dans les cas suivants :

- un retard de plus de sept jours (sans motif) dans l'exécution de l'une des phases du planning,
- le prestataire s'est livré à des actes frauduleux, notamment sur la nature et la qualité des prestations,
- le prestataire a cherché à influencer les procédures de conclusion et d'exécution de la consultation,
- le décès du prestataire, la dissolution, la faillite et la liquidation judiciaire de la société entraînent de plein droit la résiliation du contrat. Toutefois, si les héritiers, les créanciers ou le liquidateur offrent dans un délai de quinze (15) jours qui suivent l'événement, de continuer, dans les mêmes conditions l'exécution de la consultation, ils peuvent être agréés par la FSG.

## **ARTICLE 13 : REGLEMENT DES LITIGES**

Les litiges qui pourraient découler de l'interprétation ou de l'exécution des clauses de cette consultation, seront réglés à l'amiable directement entre les deux parties, à défaut ils seront définitivement tranchés par les tribunaux compétents de la région de Gabès.

## **II. Cahier des charges technique**

Le portail dynamique à développer comprendra :

- une partie Front-Office (public),
- une partie extranet (étudiants, enseignants, directeurs des départements, scolarité, bibliothèque, finance, administration),
- une partie Back-Office (espace administrateur) + un espace veille.

Les fonctionnalités de ces 03 parties sont données à titre indicatif.

## **ARTICLE 1 : SPECIFICATION & CONCEPTION**

- Analyse du système d'information de l'établissement,
- Conception générale de l'architecture du portail,
- Conception de la charte graphique et de l'ergonomie générale : le soumissionnaire s'engagera de présenter autant de propositions jusqu'à ce que l'établissement soit satisfait,
- Vérification et validation.

## **ARTICLE 2 : REALISATION**

- Développement d'une proposition d'arborescence (entreprises, étudiants, enseignants, directeurs des départements, administration),
- Importation des bases de données utiles pour le fonctionnement de l'extranet :
	- base de données étudiants,
	- base de données enseignants,
	- notes et résultats,
	- base de données de la bibliothèque,
	- base de données emploi du temps,
	- etc.

Prévoir une moulinette de réplication entre les bases de données locales et la base de données du site web, afin de permettre une mise à jour facile des données de l'extranet (le système doit être compatible avec les logiciels de scolarité : INES, SALIMA, inscription.tn, thèse.tn).

- Intégration et développement,
- Déploiement du contenu du portail en 03 langues : arabe, française et anglaise,
- Le contenu du portail sera fourni par l'établissement sur support numérique,
- Audit de sécurité du code source (livrable : rapport d'audit),
- Accompagnement dans la phase du lancement durant les trois (03) premiers mois.

### **ARTICLE 3 : PRINCIPES GENERAUX**

Les technologies employées pour ce projet devront permettre de disposer d'un outil moderne, conforme aux exigences du CCK, adapté aux usages, souple et évolutif. Cette solution employant les technologies de dernière génération devra permettre d'accélérer et de sécuriser les échanges ainsi que de valoriser les contenus. Elle doit également respecter les pré-requis suivants :

- respect des normes et des standards : le respect de standards nationaux notamment la conformité au « *Guide d'orientation pour le développement et la refonte des sites web publics vers une* 

*administration ouverte* » et internationaux (W3C) est un gage de pérennité de la solution et des contenus qui y sont déployés,

l'utilisation et le respect des normes HTML5 et CSS3 est requis pour assurer une comptabilité optimale avec les futurs navigateurs respectant ces normes. Le prestataire s'engage à tester le site sur ce point. Le soumissionnaire retenu doit fournir à la FSG une conception du portail, présentant une arborescence et une organisation des différents modules décrits par les articles 4, 5, 6, 7, 8, 9 et 10. La liste des modules n'est pas exhaustive.

## **ARTICLE 4 : MODULES OFFERTS DANS LE FRONT-OFFICE (PUBLIC)**

- Accès au contenu informatif de l'établissement (pages de présentation, organigramme de l'établissement, historique, plans d'étude, recherche, etc). Le contenu est géré, par l'administrateur, à l'aide d'un CMS. Chaque page est dotée d'une barre de « Sharing », pour permettre aux visiteurs du portail de partager les articles diffusés par l'établissement sur les grands sites de réseaux sociaux : *Facebook, X, etc*. Pour améliorer la vitesse de navigation, il est essentiel d'utiliser une technique d'affichage basée sur le système cache et la compression de données et l'optimisation des Média.
- Calendrier des événements et des manifestations.
- Consultation des nouveautés de l'établissement.
- Espace d'affichage pour les départements, formations, diplômes et régimes des études.
- Bloc pour l'affichage des dernières mises à jour sur les pages du portail.
- Visite virtuelle 360°.
- Galerie de photos : multiple album.
- Consultation de la galerie photos par catégorie.
- Formulaire de contact accessible pour tout le monde.
- Espace pour les dépôts en ligne : Fiche de renseignements pour l'inscription des étudiants.
- Espace pour le dépôt en ligne des thèses de doctorat.
- Espace pour l'école doctorale.
- Espace pour les structures de recherche.
- Espace pour la bibliothèque.
- Espace pour les appels d'offres et les consultations.
- Consultation de l'espace de téléchargement, les éléments doivent être regroupés dans des catégories créés et gérés par l'administrateur.
- Consultation de l'annuaire des liens utiles.
- Inscription à la liste de diffusion « Newsletter ».
- Barre de défilement pour l'accès aux réseaux sociaux.
- Bloc comportant les logos défilants des partenaires dans la page d'accueil.
- Génération automatique du Mapping du portail.
- Espace 4C-FSG.
- Espace pour les clubs et leurs activités.
- Espace pour les sorties de terrain.
- Liens de redirection.
- Formulaire d'inscription des candidatures mastère : Formulaire dynamique et accessible durant une période choisie de la part de l'administration.

Tous les modules cités ci-dessus devront être gérés via des modules spécifiques dans l'espace Back-Office du webmaster.

## **ARTICLE 5 : MODULES OFFERTS DANS L'ESPACE ETUDIANT (EXTRANET)**

- Système d'authentification pour l'accès à l'espace étudiant : chaque étudiant doit obligatoirement compléter ses coordonnées personnelles (à préciser) pour pouvoir activer son espace.
- Consultation des nouveautés internes de l'établissement (module spécifique pour l'étudiant).
- Consultation et impression de l'emploi du temps, du calendrier des examens, des rattrapages et avis des devoirs surveillés et des devoirs de contrôle et des examens TP (format PDF, Excel, word, etc.).
- Consultation des quotas d'absence autorisée par matière.
- Consultation des offres de stage, des propositions PFE et des offres d'emploi.
- Consultation et impression des relevés des notes individuels (format PDF, Excel, word, etc.).
- Formulaire de questionnaire destiné aux étudiants et industriels (pour évaluation interne de la FSG).
- Formulaire de questionnaire destiné aux jeunes diplômés (pour évaluation interne de la FSG).
- Consulter l'historique des demandes et leurs états (pour limiter la demande du même service plusieurs fois).
- Consultation et téléchargement des supports de cours, des TD et des travaux pratiques publiés par les enseignants.
- Modules E-Administration pour le dépôt des demandes administratives en ligne :
	- attestation de présence,
	- copie des relevés de notes,
	- demande de validation d'un stage,
	- attestation d'inscription, carte étudiant,
	- etc.
- Espace de téléchargement des différents documents et formulaires utiles pour l'étudiant (format PDF, Excel, word, etc.) :
	- guide de PFE, manuscrit de mastère, thèses de doctorat,
	- page de garde,
	- identité visuelle,
	- dépôt du dossier de soutenance (PFE, mastère, doctorat),
	- etc.

Ces documents sont classés dans des catégories gérées par le webmaster.

- Consultation et téléchargement des supports de cours, des TD et des travaux pratiques publiés par les enseignants.
- Accès à la bibliothèque : ce module offre, à l'aide d'un moteur de recherche, une consultation complète du fonds de la bibliothèque de l'établissement : livres, revues, mémoires, PFE, etc. Ce module offre également la possibilité de déposer des propositions d'acquisition de certains titres.
- Espace pour le dépôt des réclamations et des propositions.
- Système pour la gestion des demandes de stages :
	- génération des demandes de stages (lettre d'appui, ...),
	- dépôt des stages,
	- génération des lettres d'affectation,
	- génération des lettes d'autorisation de dépôt,
	- génération de fiche d'évaluation pour l'encadreur de l'entreprise,
	- dépôt en ligne du rapport PFE,
	- consultation de la planification de sa soutenance,
	- consultation du résultat de la soutenance,
- consultation et recherche dans la base de données des entreprises,
- génération de lettre d'invitation pour l'encadreur industriel,
- consultation de l'avis de la commission des stages sur les PFE proposés,
- demande de validation d'un stage,
- consultation de l'archive des stages effectués.
- Système d'orientation en ligne, pour les filières qui proposent des spécialités.
- Système pour le choix des matières optionnelles.
- Un système qui permet d'afficher les annonces sur un écran TV pour les étudiants, les annonces peuvent être récupérer directement des nouveautés public ou bien des nouveautés dans l'extranet. Ces annonces peuvent être en deux langues (Français obligatoire). L'actualisation au niveau du TV doit se faire d'une façon automatique. L'affichage comprend également de la prévision météo de la ville et actualiser d'une façon automatique.
- Messagerie interne entre : étudiants / enseignants / administration.
- Les étudiants inscrits au site doivent être tenus en compte de toute nouvelle via l'inscription à la Newsletter (événements) du site,
- Gestion des profils de connexion. Ce module permet à l'étudiant de modifier ses informations personnelles : adresse, téléphone, e-mail, N° de la CIN, photo d'identité, mot de passe, ...

## **ARTICLE 6 : MODULES OFFERTS DANS L'ESPACE ENSEIGNANT (EXTRANET)**

- Système d'authentification pour l'accès à l'espace enseignant.
- Consultation des nouveautés internes de l'établissement (module spécifique pour l'enseignant).
- Consultation et impression de l'emploi du temps personnel de l'enseignant, de l'emploi du temps des groupes d'enseignement, du calendrier de surveillance et des examens (format PDF, Excel, word, etc.).
- Consultation des avis de rattrapage et des avis d'examens.
- Publication des supports de cours et des ressources pédagogiques, en ligne, avec la possibilité de restreindre l'accès pour une filière et un groupe donné d'étudiants.
- Gestion du curriculum-vitae relatif à l'enseignant, selon un canevas prédéfini.
- Formulaire de questionnaire destiné aux enseignants (pour évaluation interne de la FSG).
- Consulter l'historique des demandes et leurs états (pour limiter la demande du même service plusieurs fois).
- Espace de téléchargement des différents documents et formulaires utiles pour l'enseignant. Ces documents sont classés dans des catégories gérées par le webmaster.
- Messagerie interne entre : étudiants / enseignants / administration.
- Modules E-Administration pour le dépôt des demandes administratives en ligne :
	- attestation de travail,
	- demande de congé,
	- autorisation de vacation,
	- attestation de salaire en arabe / en français,
	- bulletin de paie,
	- autorisation d'absence,
	- programmation de DS, DC, examens de TP
	- demande de subvention,
	- demande de mission,
	- etc.
- Espace de téléchargement des différents documents et formulaires utiles pour l'enseignant :
- identité visuelle,
- annuaire interne,
- circulaires,
- plan des études,
- etc.

Ces documents sont classés dans des catégories gérées par le webmaster.

- Accès à la bibliothèque : ce module offre, à l'aide d'un moteur de recherche, une consultation complète du fonds de la bibliothèque de l'établissement : livres, revues, mémoires, PFE, etc, ... Ce module offre également la possibilité de déposer des propositions d'acquisition de certains titres.
- Espace pour le dépôt des fiches de vœux « matières » / « jours » / « horaires » et consultation des plans des études.
- Espace pour la consultation de calendrier des ressources et le dépôt d'une demande de réservation. Exemple de ressource : produits chimiques (réserve), salle de soutenance (de PFE, master ou de thèse), minibus, équipement, vidéo projecteur, ...
- Gestion du contenu de certaines pages du portail affectées par l'administrateur à l'enseignant.
- Gestion d'un bloc pour l'ajout des logos des partenaires dans la page d'accueil : ajout / modification / Suppression du logo avec son lien et son libellé.
- Messagerie interne entre : étudiants / enseignants / administration (possibilité d'envoi de message groupé par filière, groupe d'enseignement département, ...).
- Consultation des relevés de notes des étudiants en spécifiant le N° de la CIN.
- Consultation de l'annuaire des enseignants (tél, émail, ...).
- Consultation et exportation des vœux des enseignants « matières » / « jours » / «horaires ». Ce module est accessible seulement par les directeurs des départements.
- Gestion des nouveautés extranet (étudiants / enseignants) par le directeur du département.
- Un système qui permet d'afficher les annonces sur un écran TV pour les enseignants, les annonces peuvent être récupérer directement des nouveautés public ou bien des nouveautés dans l'extranet. Ces annonces peuvent être en deux langues (Français obligatoire). L'actualisation au niveau TV doit se faire d'une façon automatique. L'affichage comprend également de la prévision météo de la ville et actualiser d'une façon automatique.
- Accès pour modification et mise à jour de certaines pages du portail affectés par l'administrateur en cas de besoin.
- Gestion des profils de connexion. Ce module permet à l'enseignant de modifier ses informations personnelles : adresse, téléphone, e-mail, N° de la CIN, photo d'identité, mot de passe.

Tous les modules offerts aux enseignants sont accessibles et administrés via des modules spécifiques dans l'espace Back-Office du webmaster.

## **ARTICLE 7 : MODULES OFFERTS DANS L'ESPACE VEILLE (EXTRANET)**

- Système d'authentification pour l'accès à l'espace veille.
- Consultation des bases de données des entreprises (chaque entreprise est identifiée par le nom, le lieu, l'activité et le contact.
- Consultation des bases de données des diplômés (chaque diplômé est identifié par son nom, l'année d'obtention du diplôme, la spécialité et la situation professionnelle).
- Consultation des offres et des demandes d'emploi.
- Publication des offres et des demandes d'emploi par les entreprises selon des formulaires prédéfinis.
- Publication des évènements.

## **ARTICLE 8 : MODULES OFFERTS AUX AGENTS DU SERVICE DE SCOLARITE & EXAMENS**

- Système d'authentification pour l'accès à l'espace scolarité.
- Consultation des nouveautés et des annonces relatifs aux cadres administratifs.
- Gestion des nouveautés extranet : enseignant / étudiant / administration.
- Gestion des avis d'absence, des avis de rattrapage et des avis d'examen.
- Validation des demandes de déclaration d'avis d'absence pour l'administration déposées par les enseignants.
- Gestion des emplois du temps par groupe et par enseignant.
- Gestion des calendriers d'examens des étudiants.
- Gestion des calendriers d'examens et de surveillance des enseignants.
- Messagerie interne : permet de consulter et de répondre à tous les contacts adressés via le portail : utilisateur / groupe d'étudiants / enseignant.
- Modules E-Administration pour le dépôt des demandes administratives en ligne :
	- demande d'attestation de travail
	- demande de congé
	- etc.
- Suivi & gestion des demandes administratives déposées en ligne par les enseignants & les étudiants :
	- attestation de travail,
	- attestation de travail,
	- copie des bulletins de notes,
	- etc.
- Gérer les demandes de réservation des ressources (produits chimiques (réserve), vidéo projecteur, minibus, salle de soutenance, etc..).
- Consultation de l'annuaire des enseignants (tél, émail, ...).
- Espace de téléchargement des différents documents et formulaires utiles pour l'administration :
	- lois et circulaires,
	- formulaire administratifs,
	- identité visuelle,
	- etc.,
- Gestion des profils de connexion. Ce module permet à l'étudiant de modifier ses informations personnelles : adresse, téléphone, e-mail, N° de la CIN, photo d'identité, mot de passe.

### **ARTICLE 9 : MODULES OFFERTS AUX AGENTS DU SERVICE DES STAGES**

- Système d'authentification pour l'accès à l'espace stages et PFE.
- Consultation des nouveautés et des annonces relatifs aux cadres administratifs.
- Gestion des nouveautés extranet : enseignant / étudiant.
- Gestion et validation des offres de stages, des offres d'emplois et des PFE déposés par les entreprises.
- Messagerie interne : permet de consulter et de répondre à tous les contacts adressés via le portail : utilisateur / groupe d'étudiants / enseignant / administration.
- Gestion de la liste des diplômés pour chaque année, qui sera accessible aux entreprises.
- Consultation de la liste des entreprises qui ont téléchargé la liste des diplômés.
- Gestion des stages Facultatifs et obligatoires :
	- Gestion des demandes de stage facultatif / PFE déposés par les étudiants, avec possibilité d'impression, de modification ou de suppression.
	- Export en format Excel des stages facultatif / PFE par filière et par niveau.
- Suivi des demandes d'autorisation par de dépôt.
- Consultation de la bibliothèque rapports des PFE numériques.
- Planification des soutenances et gestion des conflits.
- Saisie des résultats des soutenances.
- Archivage des stages et tous les données relative aux stages, la base d'archive sera consultable en cas de besoin.
- Gestion de la base de données des entreprises.
- Gestion de la base de données des entreprises en relation avec les stages déposés.
- Modules E-Administration pour le dépôt des demandes administratives en ligne déposé par les étudiants ou les enseignants et qui concerne le service de stage :
	- demande de changement de stage.
	- demande de validation d'un stage.
- Gérer les demandes de réservation des ressources (vidéo projecteur, bus, salle de thèse, etc ...).
- Consultation de l'annuaire des enseignants (tél. émail, ...).
- Espace téléchargement des différents documents et formulaires utiles pour l'administration :
	- lois et circulaires.
	- formulaire administratifs.
	- identité visuelle.
	- etc.
- Gestion des profils de connexion. Ce module permet à l'étudiant de modifier ses informations personnelles : adresse, téléphone, e-mail, N° de la CIN, photo d'identité, mot de passe.

## **ARTICLE 10 : MODULES OFFERTS AUX AGENTS DE LA BIBLIOTHEQUE**

- Système d'authentification pour l'accès à l'espace bibliothèque.
- Consultation des nouveautés et des annonces relatifs aux cadres administratifs.
- Gestion des nouveautés extranet : enseignant / étudiant.
- Consultation des propositions d'acquisition des titres déposés par les étudiants et les enseignants.
- Suivi et gestion des demandes administratives déposées en ligne par les enseignants et les étudiants.
- Messagerie interne : permet de consulter et de répondre à tous les contacts adressés via le portail : utilisateur / groupe d'étudiants / enseignant / administration.
- Modules E-Administration pour le dépôt des demandes administratives en ligne :
	- Demande d'attestation de travail.
	- Demande de congé.
	- etc.
- Suivi et gestion des demandes administratives déposées en ligne par les enseignants & les étudiants :
	- demande d'adhésion à la bibliothèque.
	- demande de consultation des PFE.
	- etc.
- Gérer les demandes de réservation des ressources bibliothécaires.
- Consultation de l'annuaire des enseignants (tél, e-mail, ...).
- Espace téléchargement des différents documents et formulaires utiles pour l'administration :
	- lois et circulaires.
	- formulaire administratifs.
	- identité visuelle.
	- etc.

- Gestion des profils de connexion. Ce module permet à l'étudiant de modifier ses informations personnelles : adresse, téléphone, e-mail, N° de la CIN, photo d'identité, mot de passe.

## **ARTICLE 11 : MODULES OFFERTS AUX AGENTS D'EXECUTION DE L'ADMINISTRATION**

- Système d'authentification pour l'accès à l'espace.
- Consultation des nouveautés et des annonces relatifs aux cadres administratifs.
- Messagerie interne : permet de consulter et de répondre à tous les contacts adressés via le portail « administration ».
- Modules E-Administration pour le dépôt des demandes administratives en ligne :
	- demande d'attestation de travail.
	- demande de congé.
	- etc.
- Gérer les demandes de réservation des ressources.
- Consultation de l'annuaire des enseignants (tél, e-mail, ...).
- Espace de téléchargement des différents documents et formulaires utiles pour l'administration :
	- lois et circulaires.
	- formulaire administratifs.
	- identité visuelle.
	- $\bullet$  etc.
- Gestion des profils de connexion. Ce module permet à l'étudiant de modifier ses informations personnelles : adresse, téléphone, e-mail, N° de la CIN, photo d'identité, mot de passe.

## **ARTICLE 12 : MODULES OFFERTS AUX ADMINISTRATEURS (WEBMASTER) VIA L'ESPACE BACK-OFFICE**

- Système d'authentification pour l'accès à l'espace administrateur.
- Gestion des utilisateurs de type administrateur.
- Paramétrage des balises SEO pour les moteurs de recherche et pour le code de suivi Google Analytics.
- Gestion des menus en trois langues (éléments illimités) :
	- chaque menu peut avoir une arborescence de profondeur, qui pourrait atteindre jusqu'à quatre niveaux.
	- possibilité de la personnalisation de la bannière de chaque page.
	- le module permet de gérer plusieurs blocs de menus.
	- possibilité d'activer ou désactiver des blocs de menu ou des éléments d'un menu.
	- faciliter de déplacement et ordonnancement des éléments du menu par Drag and Drop.
- Gestion des pages du site en trois langues : arabe, français, anglais, (le nombre de pages est illimité).
	- ce module permet de gérer facilement le contenu du site et sa mise en forme, grâce à la simple utilisation de l'interface WYSIWYG.
	- cette interface permet d'enrichir facilement les pages du site par des images, des animations ou des vidéos.
	- l'administrateur peut déléguer le droit de modification d'une ou de plusieurs pages à un enseignant ou un agent administratif.
	- la date et l'heure de toute modification apportée, par les administrateurs ou par les enseignants responsables, sur les pages du site, sont indiquées via un système de traçabilité précis et fiable.
	- pour chaque page, l'administrateur peut personnaliser les données de la balise Meta utiles pour le référencement.
- Gestion de l'affichage des articles et de leurs catégories en mode Blog. Il s'agit d'un affichage trilingue et illimité :
	- actualités.
	- manifestations.
	- écho des étudiants.
	- etc.
- Gestion, trilingue, de l'annuaire des liens utiles et de leurs catégories.
- Gestion de la galerie photos par catégories.
- Gestion de la galerie vidéo par catégorie, l'administrateur peut utiliser des liens YouTube pour spécifier source de la vidéo.
- Gestion des visites virtuelles 360°.
- Gestion des Newsletters :
	- permet à l'administrateur du portail de rédiger des lettres d'information ou de faire des mailings à l'aide d'un éditeur WYSIWYG.
	- assure une diffusion pour tous les étudiants, enseignants ou utilisateurs inscrits dans la Newsletters.
	- gérer la liste des inscrits à la Newsletters.
- Statistiques détaillées sur les accès :
	- nombre de visiteurs (organisé par date et par heure).
	- nombres de pages consultées.
	- mots clés utilisés dans les moteurs de recherche.
	- sources de trafic.
	- pays des visiteurs.
	- taux de retour sur le site.
	- versions des navigateurs et des systèmes d'exploitation.
	- pages sources (avec mots clés s'il s'agit d'un moteur de recherche).
- Gestion des contacts :
	- consulter et répondre à tous les contacts adressés via le portail.
	- paramétrer la liste des destinataires figurant dans le formulaire de contact.
	- configurer les paramètres SMTP, l'entête et le pied de page qui accompagnent chaque message envoyé à travers le portail.
- Gestion des nouveautés : permet à l'administrateur du portail d'ajouter, de mettre à jour, de supprimer, de dupliquer et d'épingler des nouvelles sur la page d'accueil du portail.
- Gestion des enseignants :
	- gérer les enseignants, leurs paramètres d'authentification, leurs CV, impression de leurs fiches de paramètres.
	- Editer en batch toutes les fiches de compte par département ou en totalité.
	- gérer l'ordre d'affichage des enseignants selon leurs grades.
- Gestion des étudiants :
	- gérer les étudiants, leurs paramètres d'authentification et leurs profils.
	- éditer en batch toutes les fiches de compte par filière ou en totalité.
- Gestion des départements, des directeurs de départements et de leurs pages de présentation.
- Gestion des nouveautés extranet
	- par *enseignant* / *étudiant.*
	- par *département* / *filière*.
	- pour tout l'*établissement*.
- Gestion des avis (d'absence, de rattrapage des séances, d'examen, d'examen de TP, ...).
- Validation des demandes de déclaration d'avis d'absence pour l'administration déposées par les enseignants.
- Gestion des emplois du temps par groupe et par enseignant.
- Gestion du calendrier pédagogique, des calendriers d'examens des étudiants.
- Gestion des calendriers d'examens et de surveillance des enseignants.
- Gestion des comptes utilisateurs : dix (10) issus :
	- webmaster,
	- directeur des études et des stages,
	- coordinateurs des commissions (mastère/doctorat)
	- directeur de l'école doctorale,
	- directeurs des départements,
	- directeurs des structures de recherche,
	- directeur de la bibliothèque,
	- chef du service de scolarité et examen,
	- chef de service financier.
	- agent du service GRH (enseignants et agent d'administration).
- Import des données externes (à partir de SALIMA, INES, ...) de type : base des étudiants, des enseignants, des notes, du résultat, etc. Le module permet également de synchroniser et de mettre à jour les données existantes.
- Gestion des données du service scolarité. *Import, réplication* ou *suppression* des données :
	- emploi du temps enseignants,
	- emploi du temps étudiants,
	- calendriers d'examens et tableaux de surveillance,
	- calendriers des examens étudiants.
	- etc.
- Module synchronisation entre les bases de données importées et les bases de données déjà en cours d'utilisation, afin d'assurer la mise à jour du statut des étudiants et des enseignants.
- Gestion des données des bulletins de notes :
	- données des résultats et des notes,
	- possibilité d'activer ou de désactiver l'affichage des notes par niveau et filière,
	- gestion des PV de délibération par groupe,
	- configuration pour chaque filière la base de données source pour l'affichage des notes SALIMA, INES.
- Système d'indexation de la base afin d'augmenter la vitesse de consultation.
- Gestion des candidatures aux mastères :
	- Gestion, ajout et/ou suppression des filières ouvertes pour la candidature,
	- personnalisation du formulaire de soumission et de la formule de calcul des scores,
	- module de dépôt des candidatures en mastère entièrement en ligne (période, délais, grille d'évaluation et formule de calcul de score, définis par l'administration avec autonomie),
	- consultation des soumissions et export en format Excel des données de candidature pour chaque filière,
	- module de classement des candidatures par score décroissant pour chaque filière,
	- publication des résultats de la pré-sélection et de la sélection par l'établissement,
	- etc.
- Gestion de l'espace de téléchargement : ajout, suppression ou modification des documents et des formulaires, par catégorie, dans chaque espace (étudiant, enseignant, scolarité, stage, bibliothèque, cadre administratif, agent d'exécution). L'administrateur peut personnaliser l'arborescence des dossiers et le niveau d'accès sur ces derniers.
- Gestion de la bibliothèque :
	- demandes d'acquisition proposées,
	- liaison avec la base de données bibliothécaire.
- Gestion des stages Facultatifs et obligatoires :
	- gestion des demandes de *stage facultatif* / *PFE* déposés par les étudiants*,* avec possibilité d'impression, de modification ou de suppression.
	- export en format Excel des *stages facultatif / PFE* par filière et par niveau.
	- personnalisation des lettres d'appui / lettres d'affectation / autorisation de dépôt / fiche d'évaluation entreprise / Lettre d'autorisation de dépôt / Invitation industriel, …
	- suivi des demandes d'autorisation par de dépôt.
	- archivage numérique des rapports de PFE à la bibliothèque.
	- planification des soutenances et gestion des conflits.
	- saisie des résultats des soutenances.
	- archivage des stages et tous les données relative aux stages, la base d'archive sera consultable en cas de besoin.
	- gestion de la base de données des entreprises.
	- configuration et paramétrage des stages : possibilité de binôme, nombre max de binôme par PFE, nombre max d'encadrement par grade d'enseignant, date limite de dépôt, salle des soutenances, jury, nombre de jury, durée de soutenance, arrêté de la soutenance, …
- Gestion de la liste des diplômés pour chaque année, qui sera accessible aux entreprises.
- Consultation de la liste des entreprises qui ont téléchargé la liste des diplômés.
- Consultation et exportation des vœux des enseignants « matières » / « jours » / «horaires ». Ce module est accessible seulement par les directeurs des départements.
- Paramétrage du module vœux horaires pour les enseignants : Gestion des grades, nombre min de jours d'enseignement pour chaque grade, nombre max/min de séances par jour d'enseignement.
- Paramétrage du module vœux matière pour les enseignants : gestion des plans d'étude.
- Gestion des fiches de présence des étudiants par groupe (impression PDF / export Excel).
- Gestion de la base de données des entreprises en relation avec les stages déposés.
- Espace E-Administration :
	- conception et génération des formulaires des demandes administratifs (attestation de travail, demande de carte bibliothèque, attestation de présence, copie des bulletins de notes, demande congé, etc.),
	- affectation de chaque demande à une catégorie d'utilisateur, également le traitement de chaque demande,
	- suivi de l'état de traitement des demandes administratives déposées en ligne par les enseignants, étudiants et agents d'administration.

Le webmaster peut personnaliser les modèles des demandes administratives. Il a aussi la main pour générer d'autres modèles facilement à l'aide d'un générateur de formulaire.

Gestion des ressources (fourniture des bureaux, fournitures pédagogiques, réservation des salles de soutenances (PFE, mastère, thèse), réservation des locaux de manifestation, réservation du minibus, équipements scientifiques, produits chimiques, vidéoprojecteur, …) :

- ajout, suppression, modification,
- consultation des demandes de réservation déposée par les enseignants : acceptation ou refus,
- consultation du planning de chaque ressource sous forme d'un calendrier annuel.
- Gestion de l'annuaire des enseignants.
- Un système qui permet d'afficher les annonces sur un écran TV pour les étudiants / enseignants, les annonces peuvent être récupérer directement des nouveautés public ou bien des nouveautés dans l'extranet. Ces annonces peuvent être en deux langues (Française obligatoire). L'actualisation au niveau TV doit se faire d'une façon automatique. L'affichage comprend également de la prévision météorologique mise à jour d'une façon automatique.
- Gestion et publication des appels d'offre / consultation.
- Edition de la liste des participants par appels d'offre / consultation.
- Gérer la liste des entreprises disposants d'un compte pour la participation dans les appels d'offres / consultations.
- Gestion des secteurs d'activité des entreprises.
- Notifier par émail les entreprises d'un secteur donnée quand il y'a un nouvel appel d'offre dans le système.
- Gestion de l'affichage de la vidéo Buzz sur la page d'accueil.
- Gestion des liens de la barre de défilement pour l'accès aux réseaux sociaux.
- Gestion et personnalisation des fichiers langues.
- Optimisation de la base et indexations des données.
- Initialisation de la Base de données.

## **ARTICLE 13 : NAVIGATION ET ERGONOMIE**

Au regard des contenus actuellement en ligne et des nouveaux besoins d'information présenté dans le présent cahier de charge, le prestataire devra proposer une architecture d'organisation et de navigation répondant aux exigences suivantes :

- respecter les bonnes pratiques de l'ergonomie web,
- permettre de trouver plus rapidement l'information recherchée,
- guider l'utilisateur en fonction de ses besoins,
- hiérarchiser et classer l'information, les rubriques, de manière logique,
- diminuer la surcharge d'informations (charge cognitive) et faciliter le repérage.

L'internaute doit savoir à tout moment dans quelle partie du site il se trouve, notamment par la présence systématique du fil d'Ariane.

Le retour en page d'accueil s'effectuera toujours par un clic sur le logo/zone graphique en haut à gauche du site.

Par ailleurs une fonction d'accès rapide aux rubriques phares et les plus visités du site doit être développée et mise en place.

Le site doit disposer de son propre système de navigation permettant de naviguer entre plusieurs séquences de page y compris vers le haut de page (les boutons "retour" et "suivant" du navigateur ne constituent qu'un système de navigation d'appoint).

Il sera proposé un pictogramme pour l'illustration du site dans la barre d'adresses des navigateurs. Ce pictogramme ou favicon sera repris si l'internaute enregistre une page du site dans ses favoris ou dans une barre personnelle de liens.

Il sera également proposé à l'internaute une zone de services qui permettra un ajout aux favoris, l'abonnement à des flux RSS, la recommandation à un ami, la fonction imprimer la page, le partage sur les réseaux sociaux (Facebook, X, Google+, etc.), le partage par email et l'agrandissement ou rétrécissement du texte.

Des aides à la recherche sont à prévoir sous forme de :

- moteur de recherche multicritère avec des fonctionnalités avancées,
- un nuage de mots clés,
- un plan de site dynamique.

## **ARTICLE 14 : MAQUETTE GRAPHIQUE**

La maquette graphique doit être cohérente avec la charte de communication de la FSG (logo, style, couleurs, typographie, etc.). Elle doit être épurée et simple et faire ressortir au mieux les contenus dans le site web. Particulièrement, la page d'accueil doit être dynamique, attractive et sans être surchargée. Le site web doit respecter l'identité visuelle des sites gouvernementaux, à savoir :

- le drapeau de la Tunisie,
- la mention « République Tunisienne »,
- le sigle du gouvernement,
- le nom du ministère de la tutelle
- le nom de l'l'établissement.

Le prestataire doit présenter une ou plusieurs propositions différentes de maquettes graphiques du site web pour choix et validation par l'administration. Lors de la phase découpage et optimisation des éléments graphiques, les formats utilisés et les niveaux de compression doivent être conformes aux normes du web et optimisés pour un chargement rapide.

## **ARTICLE 15 : EXIGENCES NON FONCTIONNELLES**

- Séparation totale entre le fond et la forme : le système doit garantir une séparation absolue et nette entre le contenu et la présentation.
- Assurer une bonne structuration sémantique des pages : la structure des pages devra inclure les nouvelles balises sémantiques introduites par HTML5 (section, article, nav, footer, header, figure, aside, etc.). Le système devra permettre l'intégration de micros données pour faciliter leur référencement par Google. Par ailleurs le prestataire veillera à une hiérarchisation correcte du contenu (Hn, UL, LI, etc.).
- Veiller à la qualité du code généré qui devra être validé par les validateurs du W3C.
- Les pages d'erreur seront renvoyées vers une page 404 personnalisée.
- Les styles CSS : Les styles CSS seront externalisés. En production, les fichiers CSS devront être combinés/compressés/minifiés et les images seront rassemblées dans des sprites.
- Les scripts JavaScript : les scripts seront externalisés. Les appels aux librairies seront en fin de page avant </body>. En production, les fichiers JS devront être combinés/compressés/minifiés.
- Multilinguisme : Lorsque l'utilisateur clique sur la langue de son choix, il ne doit pas être renvoyé vers la page d'accueil du site mais accède directement à la traduction de la page qu'il est en train de consulter.
- Utilisation étudiée des technologies et composants Web 2.0 (Ajax, Sliders, Accordion, Carousel, etc.) pour la présentation du contenu d'une manière optimisée et attractive.
- Compatibilité des navigateurs : la compatibilité avec les principaux navigateurs (IE 7+, Firefox 3+, Safari, Chrome et Opera) devra être rigoureusement contrôlée. La compatibilité avec les systèmes d'exploitation les plus courants (Windows, Mac OS X, Linux, etc.) devra également être garantie. Il est aussi indispensable de veiller à assurer un affichage correct sur les anciens navigateurs ne supportant pas HTML5 et CSS3. Le prestataire devra fournir la solution qu'il propose pour pallier à l'absence de support HTML5/CSS3.
- Rapidité d'affichage : le développement des pages devra être optimisé pour limiter le temps de réponse du serveur et le temps de chargement par l'internaute.

## **ARTICLE 16 : SECURITE WEB**

Le site web doit être sécurisé selon les normes et protocoles de sécurité en vigueurs, il doit utiliser le protocole « https: » et « SSL » en utilisant le certificat de sécurité de l'établissement.

#### **ARTICLE 17 : AUDIT ET SECURITE WEB**

### **A. Audit de sécurité site web - Boîte Blanche**

Un audit de sécurité dit "boîte blanche" est un audit ou toutes les informations sur le site web sont fournies par l'établissement. Il permet de réaliser d'une manière totalement transparente, une vue complète de la sécurité en place sur les plans développement et hébergement.

### **Détail de la procédure :**

- L'institut fournit au soumissionnaire tous les documents de la cible (pages sources d'un site web, plan d'architecture, documents organisationnels, ...),
- Etude de code source du site web.
- L'équipe d'audit, étudie, test et vérifie la cible,
- Elaborer dans le rapport d'audit une série de préconisations hiérarchisées est établie afin de permettre au client de sécuriser le site web,
- Vérifier les procédures de mises à jour et les contrôles d'accès :
	- vérification des paramètres,
	- vérification des autorisations,
	- droits sur les répertoires,
	- bugs algorithmiques,
	- problèmes de performance,
	- vérification des accès aux bases de données,
	- bien d'autres points liés à notre établissement.

### **B. Audit de sécurité site web - Boîte Noire**

L'audit boîte noire est un audit de sécurité qui se fait à l'aveugle. L'établissement ne donne pas d'information concernant son site web. Cet audit de sécurité va permettre de valider la sécurité du site web et/ou du serveur d'hébergement. Il est essentiel pour garantir que l'image de l'établissement ne soit pas affectée par un acte de piratage.

- L'équipe d'audit recherche toutes les faiblesses du site et du serveur qu'un pirate peut exploiter. L'établissement ne met rien à la disposition de l'équipe d'audit.
- L'audit est réalisé en dehors du L'établissement.
- L'équipe d'audit tente de pénétrer au site web et si elle réussit, elle laissera des traces de sa visite.
- Touts les points faibles et les recommandations pour y remédier doivent être consignées dans le rapport d'audit.

### **C. Livrables**

Le rapport d'audit devra couvrir, au minimum, les aspects mentionnés dans le cahier des charges. Le document final devra inclure les chapitres ou rapports suivants :

- **Un rapport détaillé d'audit** couvrant les différents aspects spécifiés dans le cahier des charges techniques aussi bien un plan d'action à appliquer sur le court terme (jusqu'au prochain audit), comprenant des recommandations précises quant aux mesures à prendre dans le court terme, afin de pallier aux failles et insuffisances décelées.
- **Une lettre d'autorisation d'hébergement** au CCK signé par un auditeur certifié.

## **ARTICLE 18 : DEPLOIEMENT ET MISE EN PLACE**

- Tests et validation du Portail.
- Hébergement et référencement du Portail.

### **ARTICLE 19 : FORMATION**

- Formation des responsables chargés de la mise à jour du Portail.
- Durée de formation : Deux jours pour le webmaster et l'équipe d'administration.

## **ARTICLE 20 : DETAILS DES PRESTATIONS DE MAINTENANCE ET MISE A JOUR**

Le soumissionnaire doit proposer une offre financière pour un éventuel contrat de maintenance annuelle. Cette maintenance couvre les prestations suivantes :

- Mise à jour du code pour remédier à toutes failles ou anomalies détectés,
- Mise à jour de la charte graphique (correction / amélioration),
- Mise en place des nouveaux modules pour mettre à jours la plateforme,
- Amélioration des modules existants pour répondre à des nouveaux besoins ou bien pour les adapté au fonctionnement de l'établissement,
- Espace de candidature en ligne en mastère pour le public,
- L'ajout des bannières animées en cas de besoin (évènements, ...),
- La mise à jour de la base de données du site,
- Assurer une sauvegarde planifiée,
- Formation et assistance des administrateurs pour une meilleure exploitation,
- Assistance via des solutions d'accès à distance de besoin pour exploiter les modules,
- Assistance téléphonique de 8h à 18h du Lundi au Samedi,
- Assistance par email,
- Suivi de l'exploitation des différente modules et assurer la réponse aux requêtes des utilisateurs (enseignants, étudiants, administration).

Fait à .................................... le ......../......../2024 Fait à Gabès le ...../....../2024

Lu & Approuvé

Signature du soumissionnaire (Prénom, Nom et Qualité du signataire)

Faculté des Sciences de Gabès Le Doyen

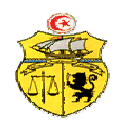

**Ministère de l'Enseignement Supérieur REPUBLIQUE TUNISIENNE et de la Recherche Scientifique Université de Gabès Faculté des Sciences de Gabès** 

## **Consultation N° 0 05/2024-FSG Conception, Développement et Audit du portail dynamique de la FSG**

## **DECLARATION SUR L'HONNEUR CONCERNANT L'EXERCICE EN TANT QU'AGENT PUBLIC AU SEIN DE L'ADMINISTRATION Annexe 01**

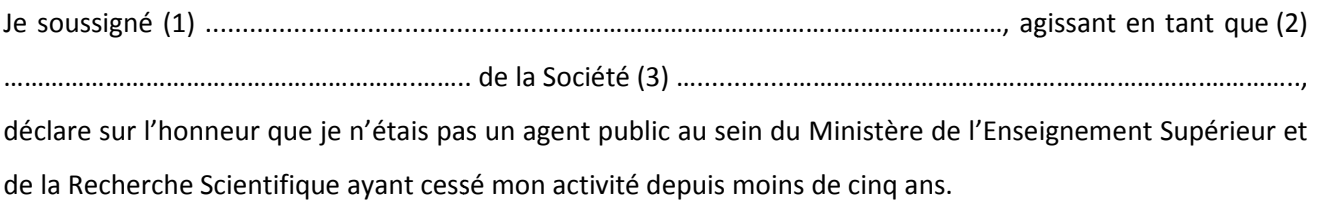

à …………………..........… le ………………...............

 Le Soumissionnaire (Nom, Qualité, Cachet et Signature)

\_\_\_\_\_\_\_\_\_\_\_\_\_\_\_\_\_\_\_\_\_\_\_\_\_\_\_\_\_\_\_\_\_\_\_\_\_\_

<sup>(1)</sup> Nom et prénom du signataire.

<sup>(2)</sup> Qualité du signataire.

<sup>(3)</sup> Raison sociale de la société.

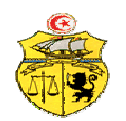

**Ministère de l'Enseignement Supérieur REPUBLIQUE TUNISIENNE et de la Recherche Scientifique Université de Gabès Faculté des Sciences de Gabès** 

## **Consultation N° 05/2024 05/2024-FSG Conception, Développement et Audit du portail dynamique de la FSG**

## **DECLARATION SUR L'HONNEUR DE NON-INFLUENCE Annexe 02**

Je soussigné (1) ...................................................………………… ...................................................………………………………..……………………, agissant en tant que ……………..……………………, que (2) …………………………………………………….…….. de la Société (3) ….............…………………………………………………….………….., déclare sur l'honneur et m'engage de ne pas faire par moi-même ou par personne interposée, des promesses, des dons ou des présents en vue d'influer sur les différentes procédures de conclusion du promesses, des dons ou des présents en vue d'influer sur les différentes proc<br>marché/commande et des étapes de sa réalisation (Consultation N° 05/2024-FSG).

à …………………..........… le ………………...............

 Le Soumissionnaire (Nom, Qualité, Cachet et Signature)

\_\_\_\_\_\_\_\_\_\_\_\_\_\_\_\_\_\_\_\_\_\_\_\_\_\_\_\_\_\_\_\_\_\_\_\_\_\_

- (2) Qualité du signataire.
- (3) Raison sociale de la société.

<sup>(1)</sup> Nom et prénom du signataire.

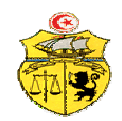

**REPUBLIQUE TUNISIENNE Ministère de l'Enseignement Supérieur et de la Recherche Scientifique Université de Gabès Faculté des Sciences de Gabès** 

# **Conception, Développement et Audit du portail dynamique de la FSG Consultation N° 05/2024-FSG**

## **Annexe 03 ATTESTATION DE SOUMISSION**

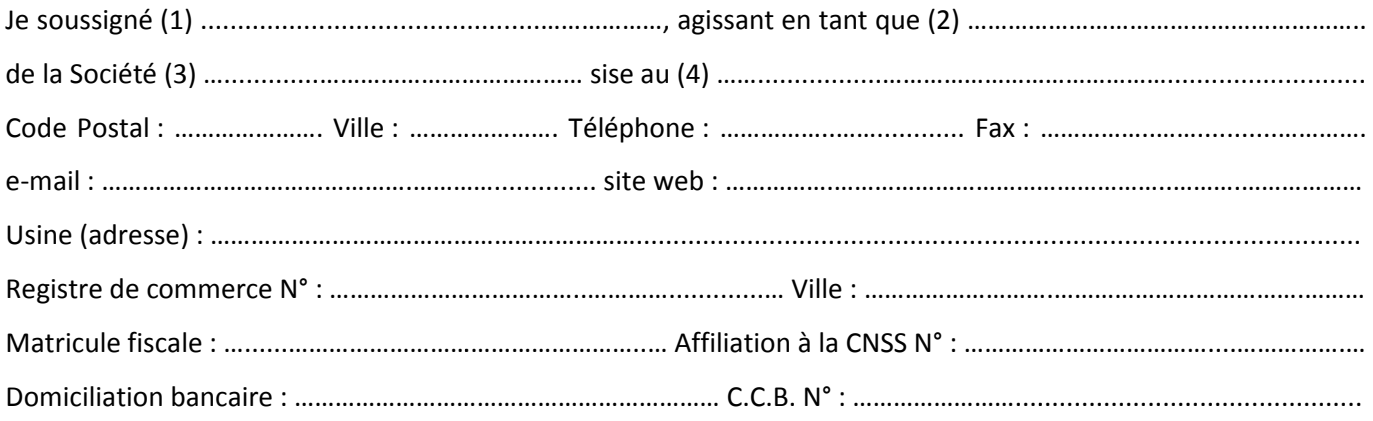

Certifie avoir recueilli, par mes propres soins et sous mon entière responsabilité, tous renseignements nécessaires à la parfaite exécution de mes éventuelles obligations telles qu'elles découlent des différentes dispositions du présent cahier des charges relatifs à la consultation N° 05/2024-FSG et je m'engage sur l'honneur que les renseignements fournis ci-dessus sont exacts et à maintenir valables les conditions de la présente soumission pendant quatre-vingt dix (90) jours à partir de la date fixée pour la remise des offres.

La période d'exécution de cette mission est fixée à ……………….. (120 max) jours y compris dimanches et jours fériés, compté à partir du lendemain de la date de notification de l'attribution du marché marché.

à …………………..........… le ………………............... …………..........… Le Soumissionnaire

(Nom, Qualité, Cachet et Signature)

------------------------------------------------------------------------------------------------------------------------------------

<sup>(1)</sup> Nom et prénom du signataire.

<sup>(2)</sup> Qualité du signataire.

<sup>(3)</sup> Raison sociale de la société.

<sup>(4)</sup> Adresse de la société

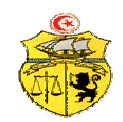

**REPUBLIQUE TUNISIENNE Ministère de l'Enseignement Supérieur et de la Recherche Scientifique Université de Gabès Faculté des Sciences de Gabès** 

## **Conception, Développement et Audit du portail dynamique de la FSG Consultation N° 05/2024-FSG**

## **BORDEREAU DES PRIX PRIX (OFFRE FINANCIERE 1) Annexe 04**

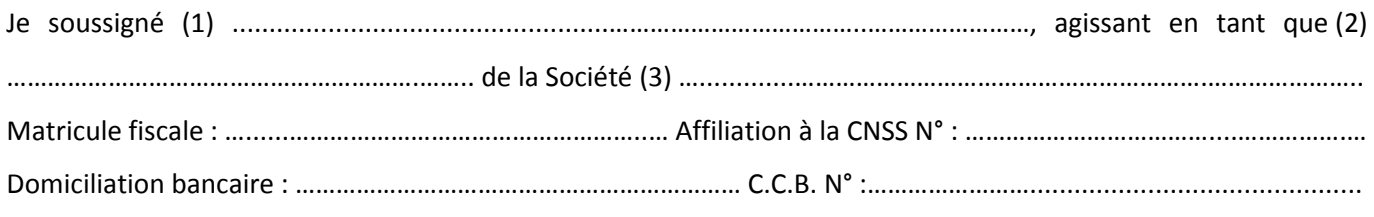

Propose l'offre financière suivante :

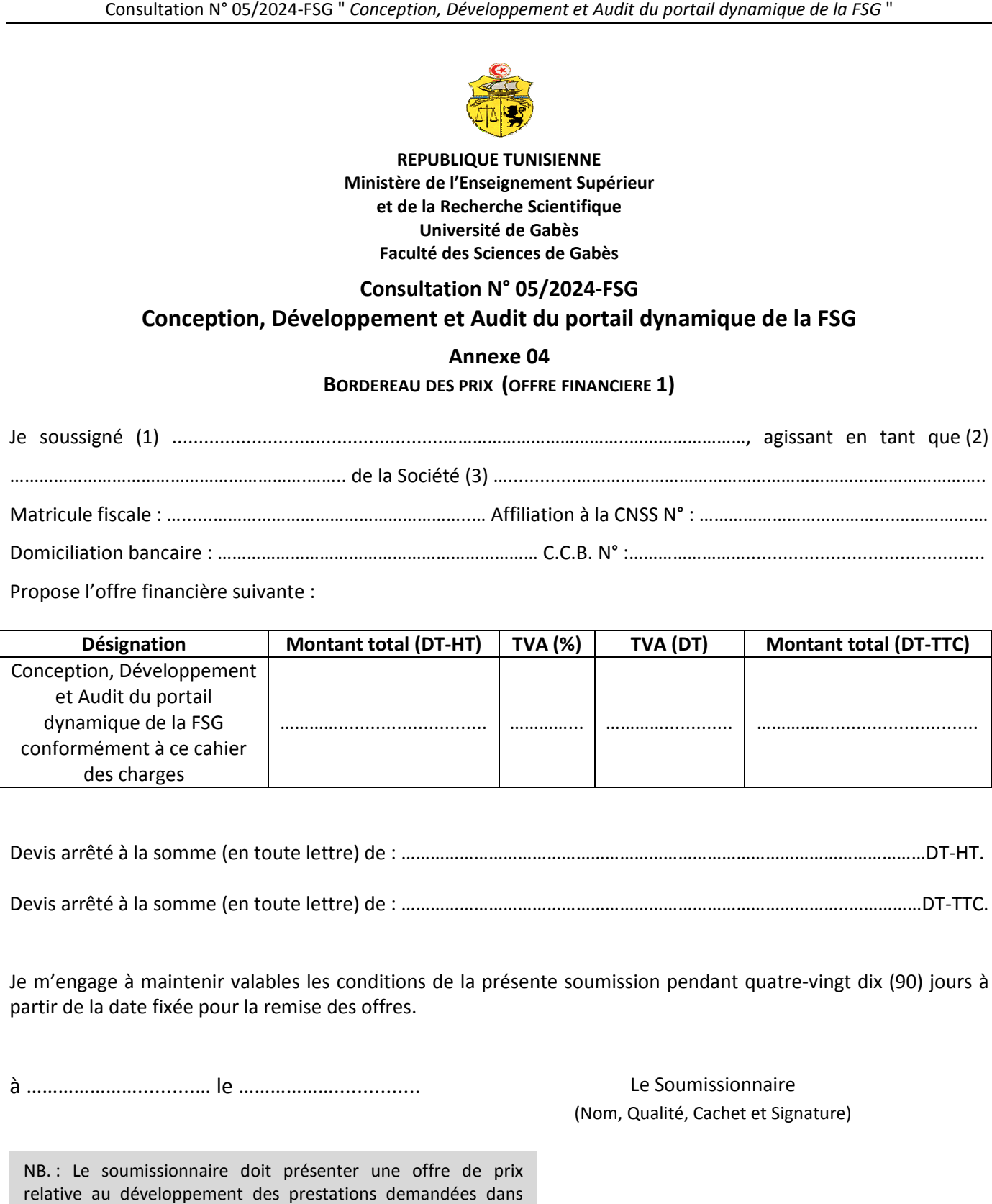

Devis arrêté à la somme (en toute lettre) de : ………………………………………………………………………………………………DT ………………………………………………………………………………………………DT-HT. Devis arrêté à la somme (en toute lettre) de : ………………………………………………………………………………………DT-TTC.

Je m'engage à maintenir valables les conditions de la présente soumission pendant quatre-vingt dix (90) jours à partir de la date fixée pour la remise des offres.

à …………………..........… le ………………...............

NB. : Le soumissionnaire doit présenter une offre de prix relative au développement des prestations demandées dans cette consultation. Les prix doivent être fermes, non révisables et englobent toutes les dépenses et frais engagés durant toute la mission (analyse, conception, développement, installation, test, mise en œuvre et audit du portail dynamique de la FSG conformément à ce cahier des charges).

(1) Nom et prénom du signataire.

------------------------------------------------------------------------------------------------------------------------------------

(2) Qualité du signataire.

(3) Raison sociale de la société.

 Le Soumissionnaire (Nom, Qualité, Cachet et Signature)

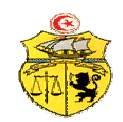

**REPUBLIQUE TUNISIENNE Ministère de l'Enseignement Supérieur et de la Recherche Scientifique Université de Gabès Faculté des Sciences de Gabès** 

## **Conception, Développement et Audit du portail dynamique de la FSG Consultation N° 05/2024-FSG**

## **BORDEREAU DES PRIX (OFFRE FINANCIERE 2) Annexe 05**

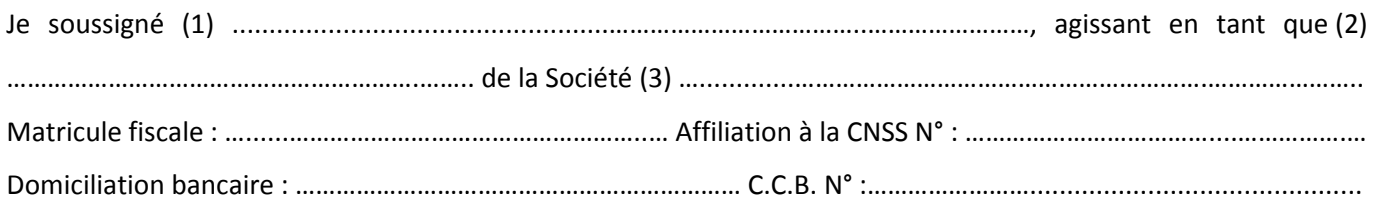

Propose l'offre financière suivante :

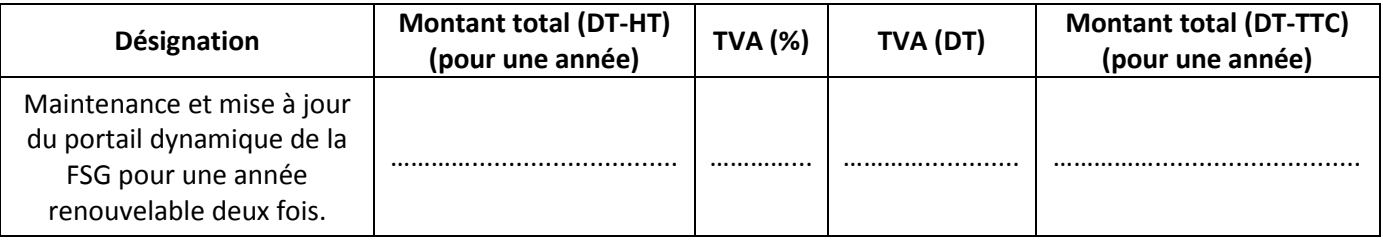

Devis arrêté à la somme (en toute lettre) de : ………………………………………………………………………………………………DT ………………………………………………………………………………………………DT-HT.

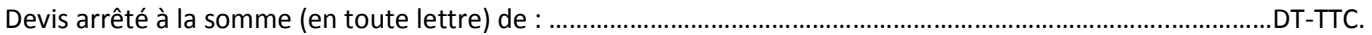

Je m'engage à maintenir valables les conditions de la présente soumission pendant quatre-vingt dix (90) jours à partir de la date fixée pour la remise des offres.

à …………………..........… le ………………...............

## Le Soumissionnaire (Nom, Qualité, Cachet et Signature)

NB. : Le soumissionnaire doit présenter une offre de prix relative au développement des prestations demandées dans cette consultation. Les prix doivent être fermes, non révisables et englobent toutes les dépenses et frais engagés durant toute la mission (maintenance et mise à jour du portail dynamique de<br>la FSG pour une année renouvelable deux fois). la FSG pour une année renouvelable deux fois).

(1) Nom et prénom du signataire.

------------------------------------------------------------------------------------------------------------------------------------

<sup>(2)</sup> Qualité du signataire.

<sup>(3)</sup> Raison sociale de la société.